# Toshiba Laptops User Manual

Getting the books Toshiba Laptops User Manual now is not type of challenging means. You could not solitary going subsequent to book growth or library or borrowing from your associates to door them. This is an enormously easy means to specifically get guide by on-line. This online message Toshiba Laptops User Manual can be one of the options to accompany you bearing in mind having further time.

It will not waste your time. put up with me, the e-book will unconditionally broadcast you new matter to read. Just invest tiny era to entre this on-line revelation Toshiba Laptops User Manual as with ease as review them wherever you are now.

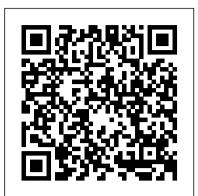

PC Mag InfoWorldInfoWorld is targeted to Senior IT professionals. Content is segmented into Channels and Topic Centers. InfoWorld also celebrates people, companies, and projects.InfoWorldInfoWorld is targeted to Senior IT professionals. Content is segmented into Channels and Topic Centers. InfoWorld also celebrates people, companies, and projects.Toshiba Flexible ModemLaptops For Dummies Quick Reference In business, laptops are essential to providing mobility to workers. Many business laptops spend much of their time in a desktop docking station and are always available to hit the road Laptops For Dummies Quick Reference will be a hitchhiker's guide to the electronic galaxy. Laptops For Dummies Quick Reference Cambridge University Press

Pro Freeware and Open Source Solutions for Business is a practical guide for the small business owner seeking viable alternative to expensive commercial software packages and subscriptions. This comprehensive look at the powerful alternatives to expensive proprietary software provides an illustrated overview of no-cost software solutions. In this book you will find free and open source solutions for office productivity, PDF creation, accounting, image editing and graphic design, desktop publishing, 3D design, CAD, audio and video editing, website and blog creation, customer relationship management, point of sale, networking and security, and alternatives to the Windows and Macintosh operating systems. This guide helps free the cost-conscious business owner from the bonds of expensive proprietary software by exploring the free and powerful alternatives that exist. You can save a substantial sums of money by replacing just a few commercial software titles with free and open source solutions. Learn how with Pro Freeware and Open Source Solutions for Business today.

## InfoWorld Lulu.com

InfoWorld is targeted to Senior IT professionals. Content is segmented into Channels and Topic Centers. InfoWorld also celebrates people, companies, and projects. InfoWorld Cengage Learning

InfoWorld is targeted to Senior IT professionals. Content is segmented into Channels and Topic Centers. InfoWorld also celebrates people, companies, and projects.

## InfoWorld CNET Networks Inc.

Discover a comprehensive introduction to IT technical support as Andrews/Dark/West's COMPTIA A+ GUIDE TO IT TECHNICAL SUPPORT, 10E explains how to work with users as well as install, maintain, troubleshoot and network computer hardware and software. This step-bystep, highly visual best-selling approach uses CompTIA A+ Exam objectives as a framework to prepare you for 220-1001 and 220-1002 certification exams. Each chapter covers core and advanced topics while emphasizing practical application of the most current technology, techniques and industry standards. You study the latest hardware, security, Active Directory, operational procedures, basics of scripting, virtualization, cloud computing, mobile devices and Windows 10 as you prepare for success as an IT support technician or administrator. Important Notice: Media content referenced within the product description or the product text may not be available in the ebook version.

## Laptops All-in-One For Dummies Apress

PCMag.com is a leading authority on technology, delivering Labs-based, independent reviews of the latest products and services. Our expert industry analysis and practical solutions help you make better buying decisions and get more from technology.

### InfoWorld Abacus Software Incorporated

PCMag.com is a leading authority on technology, delivering Labs-based, independent reviews InfoWorld is targeted to Senior IT professionals. Content is segmented into Channels and Topic of the latest products and services. Our expert industry analysis and practical solutions help you make better buying decisions and get more from technology. PC Magazine Routledge

InfoWorld is targeted to Senior IT professionals. Content is segmented into Channels and Topic Centers. InfoWorld also celebrates people, companies, and projects. A Guide to Computer User Support for Help Desk and Support Specialists CNET Networks Inc. InfoWorld also celebrates people, companies, and projects. PC User's Troubleshooting Guide John Wiley & Sons

Keep your laptop on top of its game! Find out how to care for your laptop, what can go wrong, and InfoWorld is targeted to Senior IT professionals. Content is segmented into Channels and Topic Centers. whatyou can fix A laptop is much more than a PC that shrank. It has unique needs, and this book shows you how to meet them. You'll discover how todiagnose and fix common problems, replace Notes an increase in court cases that are resulting in significant settlements, including those involving HMOs parts, add externalupgrades, and develop workarounds. You'll even get the lowdown onnetworks, and the tobacco industry, warning readers about the increasing power of class-action lawyers and the public's and find out when to repair and when to replace yourlaptop. Discover how to \* Treat your laptop vulnerability to them. Reprint. 15,000 first printing. properly \* Identify common problems \* Know when repair may not make economic sense \* Install a The Rule of Lawyers John Wiley & Sons new operating system \* Troubleshoot CD and DVD drives \* Add cool peripherals

Builds on the huge success of Laptops For Dummies, now in its second edition Eight minibooks comprising nearly 850 pages give laptop owners the detailed information and advice they need to make the most of their computers Offers focused content for new and intermediate laptop users, covering laptop basics and beyond, from synchronizing information with a desktop PC and coordinating e-mail between two computers to

accessing the Internet or a desktop computer remotely Minibooks include laptop basics, software for laptops, accessories to go, traveling with a laptop, security, networking a laptop, sources of power, and upgrading a laptop Sales of laptops continue to outpace sales of desktop PCs, with retail laptop sales up 24 percent in the 2006 holiday season

Toshiba 1234 In-modem (MD 2400 MOD) Cengage Learning InfoWorld

## InfoWorld John Wiley & Sons

InfoWorld is targeted to Senior IT professionals. Content is segmented into Channels and Topic Centers. InfoWorld also celebrates people, companies, and projects. Laptops All-in-One Desk Reference For Dummies John Wiley & Sons Classroom management is a topic of enduring concern for teachers, administrators, and the public. It consistently ranks as the first or second most serious educational problem in the eyes of the general public, and beginning teachers consistently rank it as their most pressing concern during their early teaching years. Management problems continue to be a major cause of teacher burnout and job dissatisfaction. Strangely, despite this enduring concern on the part of educators and the public, few researchers have chosen to focus on classroom management or to identify themselves with this critical field. The Handbook of Classroom Management has four primary goals: 1) to clarify the term classroom management; 2) to demonstrate to scholars and practitioners that there is a distinct body of knowledge that directly addresses teachers ' managerial tasks; 3) to bring together disparate lines of research and encourage conversations across different areas of inquiry; and 4) to promote a vigorous agenda for future research in this area. To this end, 47 chapters have been organized into 10 sections, each chapter written by a recognized expert in that area. Cutting across the sections and chapters are the following themes: \*First, positive teacher-student relationships are seen as the very core of effective classroom management. \*Second, classroom management is viewed as a social and moral curriculum. \*Third, external reward and punishment strategies are not seen as optimal for promoting academic and social-emotional growth and self-regulated behavior. \*Fourth, to create orderly, productive environments teachers must take into account student characteristics such as age, developmental level, race, ethnicity, cultural background, socioeconomic status, and ableness. Like other research handbooks, the Handbook of Classroom Management provides an indispensable reference volume for scholars, teacher educators, in-service practitioners, and the academic libraries serving these audiences. It is also appropriate for graduate courses wholly or partly devoted to the study of classroom management.

## InfoWorld SAGE

InfoWorld is targeted to Senior IT professionals. Content is segmented into Channels and Topic Centers. InfoWorld also celebrates people, companies, and projects. Managing International Business in China Cengage Learning InfoWorld is targeted to Senior IT professionals. Content is segmented into Channels and Topic Centers. InfoWorld also celebrates people, companies, and projects. PC Mag

InfoWorld is targeted to Senior IT professionals. Content is segmented into Channels and Topic Centers. InfoWorld also celebrates people, companies, and projects. PC Mag

Centers. InfoWorld also celebrates people, companies, and projects. Australian National Bibliography

PCMag.com is a leading authority on technology, delivering Labs-based, independent reviews of the latest

products and services. Our expert industry analysis and practical solutions help you make better buying decisions and get more from technology.

CompTIA A+ Guide to IT Technical Support